### **SIRET** : 130 027 931 00224 **N° de déclaration d'activité** : 76311030031 **Chambre de Métiers et de l'Artisanat**, 154 rue Bernard Giraudeau, 34187 Montpellier

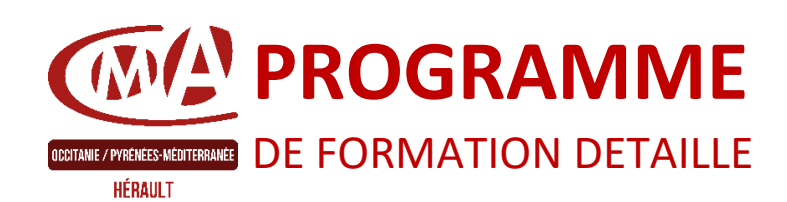

## **Bureautique** *(réf. MOD3D)*

Concevoir vos plans en 3D sous SKETCHUP | **Durée** : 3 jours

# **Prérequis à l'entrée en formation**

Connaissance de l'environnement Windows, maîtrise des manipulations de base

# **Objectifs de la formation**

\_\_\_\_\_\_\_\_\_\_\_\_\_\_\_\_\_

- Découvrir et utiliser le logiciel de modélisation Sketchup
- Connaitre les différentes étapes de la modélisation d'un objet ou d'une scène
- Devenir autonome quant à l'utilisation du logiciel

# **Programme de la formation**

### l<sup>er</sup> jour : Les bases

### **Le logiciel**

Téléchargement et installation Prise en main de l'espace tridimensionnel Placer une image dans un modèle

### **Les outils de base**

Les outils de dessin et l'outil effacer Le pousser-tirer et suivez-moi…

### **Aller plus loin dans la modélisation 3D** Les outils 3D

Réalisation de formes avancées

### 2<sup>ème</sup> jour : Structurer son travail

### **Groupes et composants**

Utilisation des calques Utilisation de groupes et de composants Gérer les groupes et composants

### **Cotations et textes**

Les outils de mesures Les cotations Les textes et les notations

# **Modalités et délais d'accès**

Positionnement pédagogique du stagiaire en amont de la formation. Signature du bulletin d'inscription & du contrat de formation professionnelle.

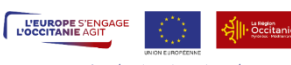

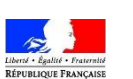

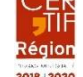

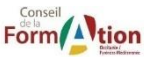

3 ème jour : Rendu et présentation

**Habillage et rendu** Couleurs et textures

Utilisation des scènes pour visualiser plusieurs coupes Créer et exporter une animation

**Travaux pratiques à l'issue de** 

Dessiner des objets en utilisant les outils et astuces abordés pendant

Les styles **Présentation** Créer une coupe

Import/export Imprimer

**chaque journée**

le stage

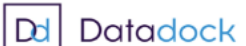

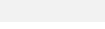

*Mise à jour le 22/07/2021*

# **Public visé**

Artisan, conjoint collaborateur, créateur d'entreprise, salarié

### **Contact pédagogique** :

Sébastien MATHIEU : 04 67 72 72 49 s.mathieu@cma-herault.fr

### **Modalités pédagogiques :**

*Formation en présentiel et/ou à distance*

### **Matériel**

Salle de cours Tableau

Vidéo projecteur, PC

### **Il est conseillé de venir avec son ordinateur portable pour conserver ses paramétrages**

### **Profil du formateur**

Animateur économique des métiers Niveau II ou formateur extérieur agréé par une procédure de marché public.

### **Modalités d'évaluation & débouchés**

Évaluations des acquis en fin de formation : Quiz, exercice pratique, étude de cas, jeu de rôles, mise en situation…

Évaluation de la satisfaction de chaque stagiaire, complétée par l'appréciation du formateur à l'issue de chaque session

Proposition de suite de parcours.

## **Validation :**

Attestation d'assiduité Fiche d'évaluation des acquis de la formation

## **Accessibilité aux personnes handicapées :**

Oui, Cf. livret d'accueil de la CMA34.

## **Tarifs** :

- Créateurs d'entreprise : 105€ / jour
- Chefs d'entreprise : 210€ / jour
- Salariés : 92€ / jour

### **Inscription & informations :**

Service formation CMA 34 04 67 72 72 25 n.benoit@cma-herault.fr

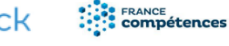

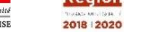

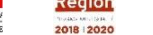